# Package 'florestal'

July 7, 2020

Type Package Title Results for Forest Inventories Version 0.1.1 Author Igor Cobelo Ferreira Maintainer Igor Cobelo Ferreira <cobelo.igor@gmail.com> Description The functions return sampling parameters for forest inventories with tables and graphics. Methods used in the package refers to Pellico e Brena (1997) <https://bit.ly/2BDbHJI>. License GPL  $(>= 3)$ Encoding UTF-8 LazyData TRUE Depends  $R(>= 3.5.0)$ Imports ggplot2, data.table, BiodiversityR, cowplot, flextable, officer, dplyr, tidyr RoxygenNote 7.1.0 NeedsCompilation no Repository CRAN Date/Publication 2020-07-07 08:40:02 UTC

# R topics documented:

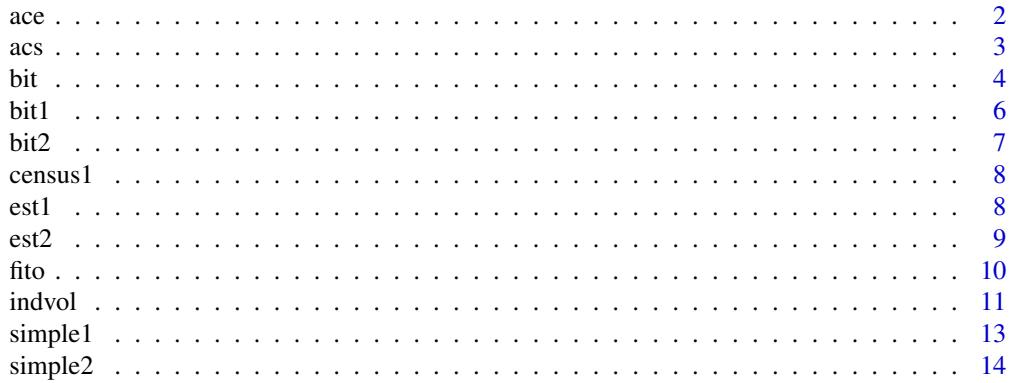

#### <span id="page-1-0"></span>**Index** [15](#page-14-0)

# Description

Calculates the stratified casual and phytosociological sampling parameters.

# Usage

ace(x,a,aj,E=0.1,p=0.05,ampl=5,prot=NULL,prop=F,rn=F,spivi=15,un=F,pt=T,save=T)

## Arguments

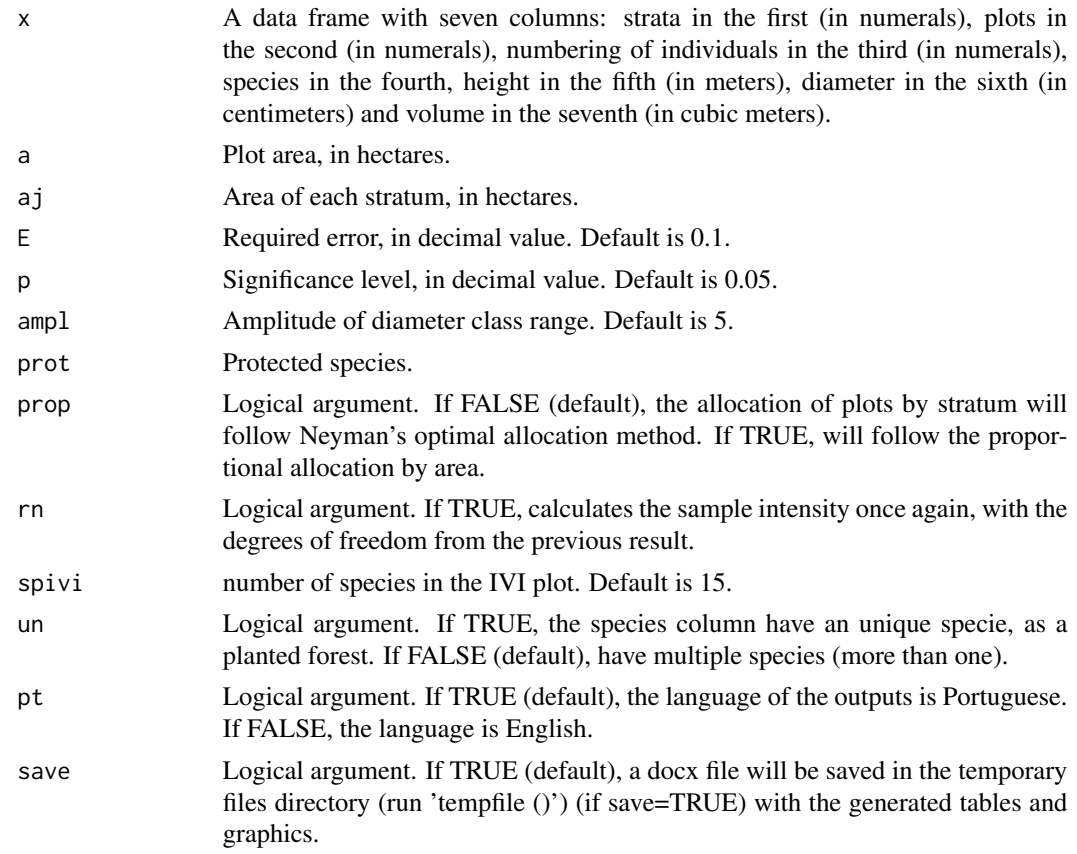

# Value

A list of tables and graphs, and a docx file saved in the temporary files directory (run 'tempfile ()') (if save=TRUE). The console displays the sampling intensity and whether there is significant difference between the strata from the F test of the single-factor ANOVA and a Tukey's test for significant differences between strata, with 95 per cent confidence.

<span id="page-2-0"></span> $\frac{1}{3}$ 

# Author(s)

Igor Cobelo Ferreira

# References

Pellico Netto, S.; Brena, D. (1997). Inventario florestal. Curitiba: Universidade Federal do Parana, 316 p.

# Examples

```
library(florestal)
```

```
#loads the data
data("est2")
head(est2)
#Calculate the sampling parameters
IF_ace <- ace(est2,a=0.1,aj=c(12.6,10.2))
```
acs *Simple Casual Sampling and Phytosociological Parameters*

# Description

Calculates the simple casual and phytosociological sampling parameters.

# Usage

```
acs(x,A,a,E=0.1,p=0.05,prot=NULL,ampl=5,rn=FALSE,spivi=15,un=FALSE,pt=TRUE,save=TRUE)
```
# Arguments

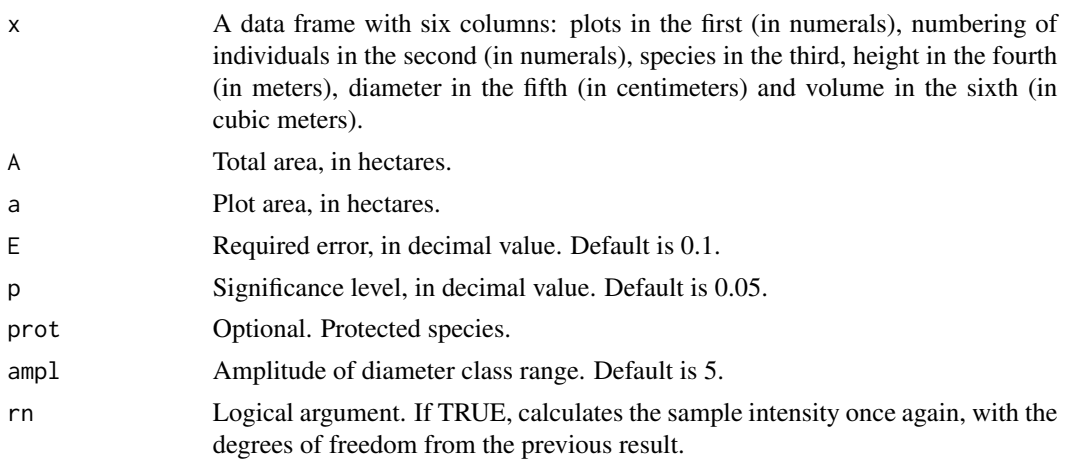

<span id="page-3-0"></span>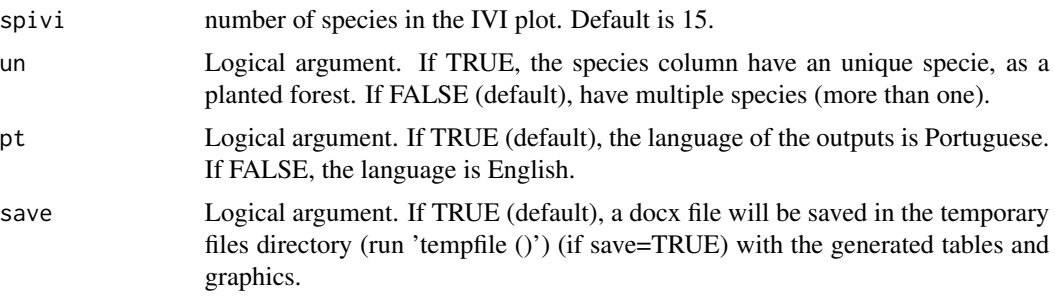

# Value

A list of tables and plots, and a docx file saved in the temporary files directory (run 'tempfile ()') (if save=TRUE). The console displays the sampling intensity.

# Author(s)

Igor Cobelo Ferreira

# References

Pellico Netto, S.; Brena, D. (1997). Inventario florestal. Curitiba: Universidade Federal do Parana, 316 p.

# Examples

```
library(florestal)
#loads the data
data("simple2")
head(simple2)
#Calculate the sampling parameters
IF_acs \leq acs(simple2, A=27, a=0.1)
```
bit *Bitterlich Method Sampling*

# Description

Calculates the Bitterlich method (or point sampling).

### Usage

bit(x,A,k,E=0.1,p=0.05,ampl=2,rn=FALSE,pt=TRUE,save=TRUE)

#### Arguments

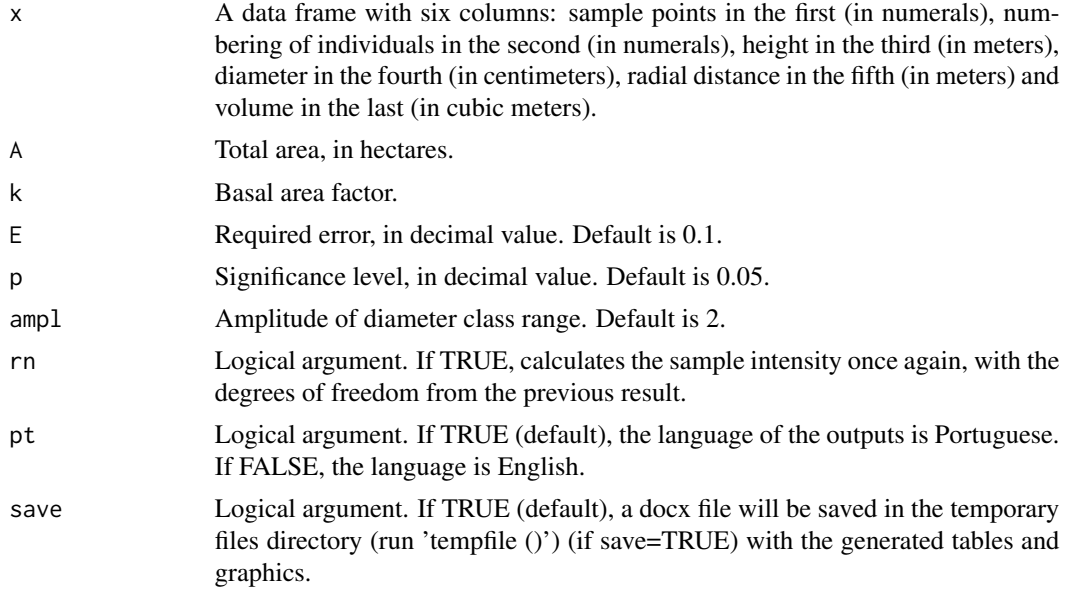

# Value

A list of tables and graphs, and a docx file saved in the temporary files directory (run 'tempfile ()') (if save=TRUE). The console displays the sampling intensity.

# Note

The function calculates the critical distance to check for inclusion or exclusion of doubtful trees, being included in the sample only those with radial distance less than or equal to the critical distance. Even if there are no doubtful trees, the radial distance column (fifth column) is required, in blank.

### Author(s)

Igor Cobelo Ferreira

# References

Bitterlich, W. (1948). Die Winkelzahlprobe. Allg. Forst-u. Holzwirtsch. Ztg., 59 (1/2): 4-5. Pellico Netto, S.; Brena, D. (1997). Inventario florestal. Curitiba: Universidade Federal do Parana, 316 p.

# Examples

```
library(florestal)
```
#loads the data

data("bit2") head(bit2)

<span id="page-5-0"></span>#Calculate the sampling parameters

```
bit(bit2,A=12,k=2)
```
bit1 *Collected Data by the Bitterlich Method without Volume*

# Description

Table format for input in the 'indvol' function, with mens="bit".

#### Usage

data("bit1")

# Format

A data frame with 121 observations on the following 6 variables.

'Sampled Point' a numeric vector

Individual a numeric vector

Specie a character vector

'Height (m)' a numeric vector

'Diameter (cm)' a numeric vector

'Radial Distance (m)' a numeric vector

# Examples

```
library(florestal)
#loads the data
data(bit1)
head(bit1)
#calculates the individual woody volume
bit2 <- indvol(bit1, mens="bit", f=0.7)
```
<span id="page-6-0"></span>

# Description

Table format for input in the 'bit' function.

#### Usage

data("bit2")

# Format

A data frame with 121 observations on the following 7 variables.

'Sampled Point' a numeric vector

Individual a numeric vector

Specie a character vector

'h (m)' a numeric vector

'd (cm)' a numeric vector

'Radial Distance (m)' a numeric vector

'Volume (m3)' a numeric vector

# Examples

library(florestal) #loads the data data(bit2) head(bit2) #calculates the sampling parameters bit(bit2,A=12,k=2)

<span id="page-7-0"></span>

# Description

Table format for input in the 'indvol' function, with mens="census".

# Usage

```
data("census1")
```
# Format

A data frame with 120 observations on the following 4 variables.

Individual a numeric vector

Specie a character vector

'Height (m)' a numeric vector

'Diameter (cm)' a numeric vector

#### Examples

library(florestal) #loads the data data(census1) head(census1) #calculates the individual woody volume indvol(census1, mens="census", veg="cerradoss\_df")

est1 *Collected Data by the Stratified Casual Sampling without Volume*

# Description

Table format for input in the 'indvol' function, with mens="strata".

#### Usage

data("est1")

<span id="page-8-0"></span>est2 9

# Format

A data frame with 120 observations on the following 6 variables.

Stratum a numeric vector Plot a numeric vector Individual a numeric vector Specie a character vector 'Height (m)' a numeric vector 'Diameter (cm)' a numeric vector

#### Examples

library(florestal)

#loads the data

data(est1) head(est1)

#calculates the individual woody volume #create an object for each stratum and join with 'rbind'

```
IF_e1<-indvol(est1[est1$Stratum==1,],mens="strata",veg="cerradoss_df")
IF_e2<-indvol(est1[est1$Stratum==2,],mens="strata",veg="matas>10_df")
```

```
est2<-rbind(IF_e1,IF_e2)
```
est2 *Collected Data by the Stratified Casual Sampling with Volume*

# Description

Table format for input in the 'ace' function.

# Usage

data("est2")

# Format

A data frame with 116 observations on the following 7 variables.

Stratum a numeric vector Plot a numeric vector Individual a numeric vector Specie a character vector 'h (m)' a numeric vector 'd (cm)' a numeric vector 'Volume (m3)' a numeric vector

# <span id="page-9-0"></span>Examples

```
library(florestal)
#loads the data
data(est2)
head(est2)
#calculates the sampling parameters
IF_ace <- ace(est2,a=0.1,aj=c(12.6,10.2))
```
#### fito *Phytosociological Parameters*

# Description

Calculates the phytosociological sampling parameters.

#### Usage

fito(sp,plot,d,A,stratum=NULL,spivi=15,pt=TRUE,save=TRUE)

# Arguments

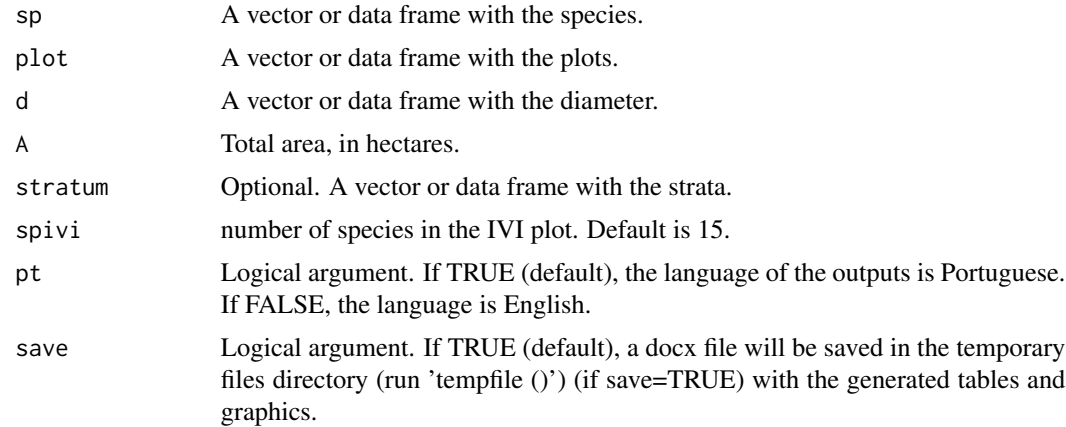

# Value

A list with an Importance Valor Index (IVI) plot and a phytosociological parameters table, and a docx file saved in the temporary files directory (run 'tempfile ()') (if save=TRUE) (if save=TRUE).

# Author(s)

Igor Cobelo Ferreira

#### <span id="page-10-0"></span>indvol 11

# Examples

```
library(florestal)
#loads the data
data("simple1")
head(simple1)
#Calculate the phytosociological parameters
IF_fito <- fito(sp=simple1$Specie, plot=simple1$Plot, d= simple1$Diameter, A=27)
```
indvol *Individual Woody Volume and Joins Multiple Shafts*

# Description

Calculates the individual woody volume from a manually entered equation, an equation from a listed vegetable formation or a form factor. It joins multiple shafts of the same individual through the mean square diameter and greater height.

#### Usage

indvol(x, mens="plot", vol=FALSE, myeq=NULL, veg=NULL, f=NULL, circ=FALSE)

# Arguments

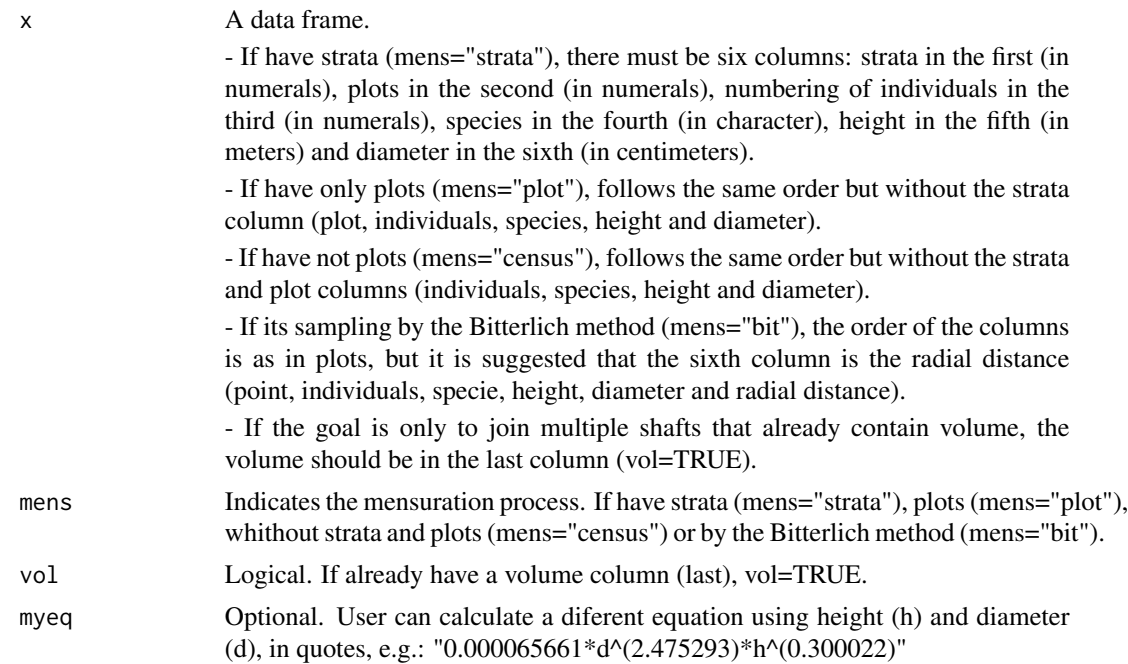

12 indvolved and the contract of the contract of the contract of the contract of the contract of the contract of the contract of the contract of the contract of the contract of the contract of the contract of the contract

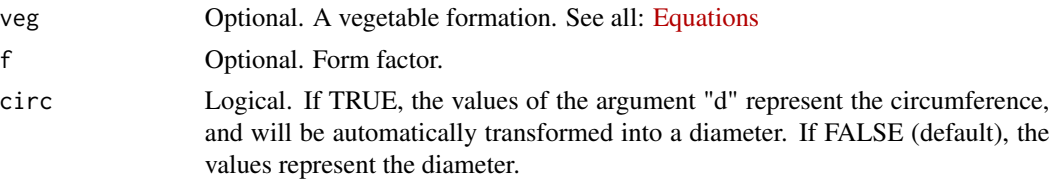

# Details

The values in the column of individuals must be sequential  $(1,2,3,4, \ldots)$ , repeating them if they represent the same individual.

For the Bitterlich method (mens="bit"), the volume is calculated considering each line an individual, not admitting multiple shafts.

#### Value

The function returns a new column with the individual volume (if vol  $=$  F) and the diameters of multiple shafts are joined by means of the square mean diameter, keeping the value of the highest height.

#### Author(s)

Igor Cobelo Ferreira

#### Examples

library(florestal)

#loads the data by an inventory with plots

```
data("simple1")
head(simple1)
```
#Using an equation entered manually

 $IF\_simple < -$  indvol(x = simple1, mens="plot", myeq = "0.000065661\*d^2.475293\*h^0.300022")

#Using a form factor

IF\_f  $\le$  indvol(x = simple1, mens="plot",  $f = 0.7$ )

#loads the data by an inventory with strata

```
data("est1")
head(est1)
```
#create an object for each stratum and join with 'rbind'

```
IF_e1<-indvol(est1[est1$Stratum==1,],mens="strata",veg="cerradoss_df")
IF_e2<-indvol(est1[est1$Stratum==2,],mens="strata",veg="matas>10_df")
```
est2<-rbind(IF\_e1,IF\_e2)

#### <span id="page-12-0"></span>simple1 13

```
#loads the data by an inventory by the Bitterlich Method
data("bit1")
head(bit1)
IF_bit <- indvol(bit1, mens="bit", f=0.7)
#loads the data by an inventory from a census
data("census1")
head(census1)
IF_census <- indvol(census1, mens="census", veg="cerradoss_df")
```

```
simple1 Collected Data by a Simple Casual Sampling without Volume
```
#### Description

Table format for input in the 'indvol' function, with mens="plot".

#### Usage

```
data("simple1")
```
# Format

A data frame with 120 observations on the following 5 variables.

Plot a numeric vector Individual a numeric vector Specie a character vector 'Height (m)' a numeric vector 'Diameter (cm)' a numeric vector

# Examples

```
library(florestal)
```
#loads the data

data(simple1) head(simple1)

#calculates the individual woody volume

```
simple2 <- indvol(simple1, mens="plot", veg="cerradoss_df")
```
<span id="page-13-0"></span>

# Description

Table format for input in the 'acs' function.

# Usage

```
data("simple2")
```
# Format

A data frame with 116 observations on the following 6 variables.

Plot a numeric vector Individual a numeric vector Specie a character vector 'h (m)' a numeric vector 'd (cm)' a numeric vector 'Volume (m3)' a numeric vector

# Examples

library(florestal)

#loads the data

data(simple2) head(simple2)

#calculates the parameters sampling

IF\_acs  $\leq$  acs(simple2, a=0.1, A=27)

# <span id="page-14-0"></span>Index

∗ datasets bit1 , [6](#page-5-0) bit2 , [7](#page-6-0) census1 , [8](#page-7-0) est1 , [8](#page-7-0) est2 , [9](#page-8-0) simple1 , [13](#page-12-0) simple2 , [14](#page-13-0) ∗ manip ace , [2](#page-1-0) acs , [3](#page-2-0) bit , [4](#page-3-0) fito, [10](#page-9-0) indvol , [11](#page-10-0) ∗ utilities ace , [2](#page-1-0) acs , [3](#page-2-0) bit , [4](#page-3-0) fito, [10](#page-9-0) indvol , [11](#page-10-0) ace , [2](#page-1-0) acs , [3](#page-2-0) bit , [4](#page-3-0) bit1, $6$ bit2 , [7](#page-6-0) census1 , [8](#page-7-0) est1 , [8](#page-7-0) est2 , [9](#page-8-0) fito, [10](#page-9-0) indvol , [11](#page-10-0) simple1 , [13](#page-12-0) simple2 , [14](#page-13-0)